Документ подписан простой электронной подписьк<br>Информация о враздник ПЕРСТВО НАУКИ И ВЫСШЕГО ОБРАЗОВАНИЯ РОССИЙСКОЙ информани в владеляце.<br>ФИО: Котова Л<del>аридария под гр</del>осударственное автономное образовательное учреждение высшего образования Должность: Директор филиала и "Национальный исследовательский университет «МИСиС» Новотроицкий филиал Информация о владельце: Дата подписания: 14.02.2023 15:51:05 Уникальный программный ключ: 10730ffe6b1ed036b744b6e9d97700b86e5c04a7

Рабочая программа утверждена решением Ученого совета НИТУ «МИСиС» от «31» августа 2020 г. протокол № 1-20

# **Механика жидкости и газов**

## рабочая программа дисциплины (модуля)

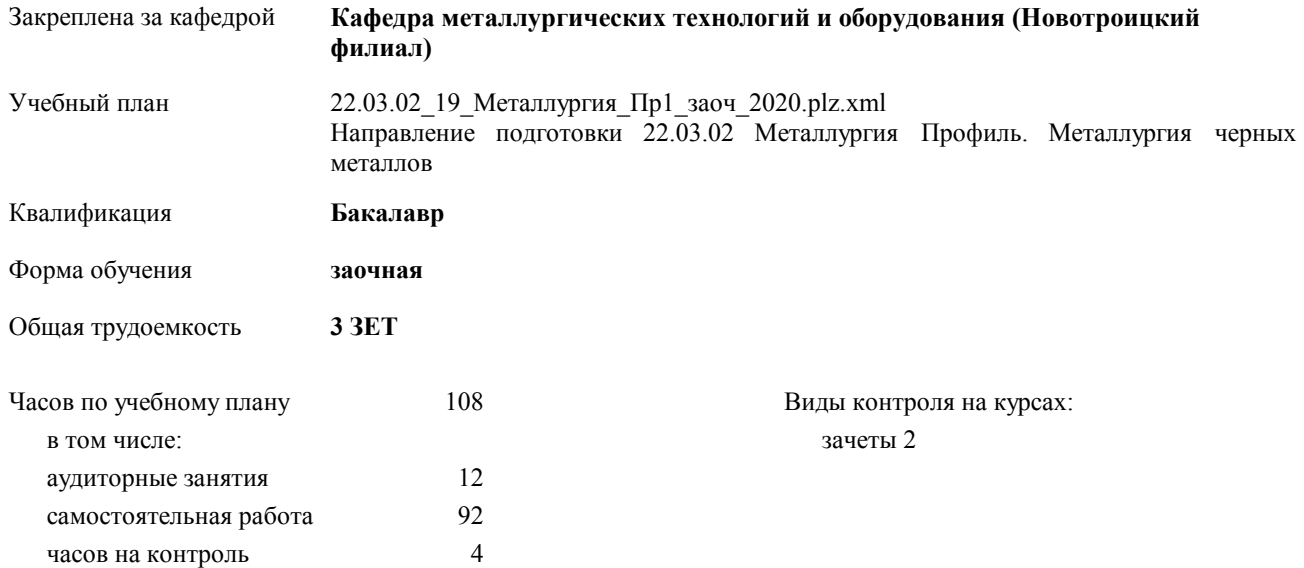

## Курс **2** Итого Вид занятий УП РП Лекции  $|4 |4 |4 |4$ Практические 8 8 8 8 В том числе инт.  $\begin{vmatrix} 4 & 4 & 4 \end{vmatrix}$  4  $\begin{vmatrix} 4 & 4 \end{vmatrix}$ Итого ауд. 12 12 12 12 Кoнтактная рабoта 12 12 12 12 Сам. работа 92 92 92 92 Часы на контроль  $\begin{vmatrix} 4 & 4 & 4 \end{vmatrix}$  4 4 Итого 108 108 108 108

## **Распределение часов дисциплины по курсам**

Программу составил(и): *к.т.н., доцент, Харченко М.В. \_\_\_\_\_\_\_\_\_\_\_\_\_\_\_\_\_*

**Механика жидкости и газов** Рабочая программа дисциплины

разработана в соответствии с ОС ВО НИТУ «МИСиС»:

Образовательный стандарт НИТУ "МИСиС" по направлению подготовки 22.03.02 Металлургия (уровень бакалавриата). Утвержден приказом НИТУ "МИСиС" от 02 декабря 2015г. №602о.в.

составлена на основании учебного плана:

Направление подготовки 22.03.02 Металлургия Профиль. Металлургия черных металлов утвержденного учёным советом вуза от 21.05.2020 протокол № 10/зг.

**Кафедра металлургических технологий и оборудования (Новотроицкий филиал)** Рабочая программа одобрена на заседании кафедры

Протокол от 18.06.2020 г. № 11 Срок действия программы: 2020-2021 уч.г. Зав. кафедрой к.т.н., доцент Шаповалов А.Н.

Руководитель ОПОП ВО

\_\_\_\_\_\_\_\_\_\_\_\_\_\_\_\_\_\_\_\_\_\_\_\_\_\_\_\_\_\_\_\_\_\_\_\_\_ \_\_\_\_\_\_\_\_\_\_\_\_\_\_\_ *подпись*

 $\mathcal{L}$  and  $\mathcal{L}$  are the set of  $\mathcal{L}$ *подпись*

*И.О. Фамилия* \_\_\_\_\_\_\_\_\_\_\_\_\_\_\_

 $\mathcal{L}$  and  $\mathcal{L}$  and  $\mathcal{L}$ *И.О. Фамилия*

Г

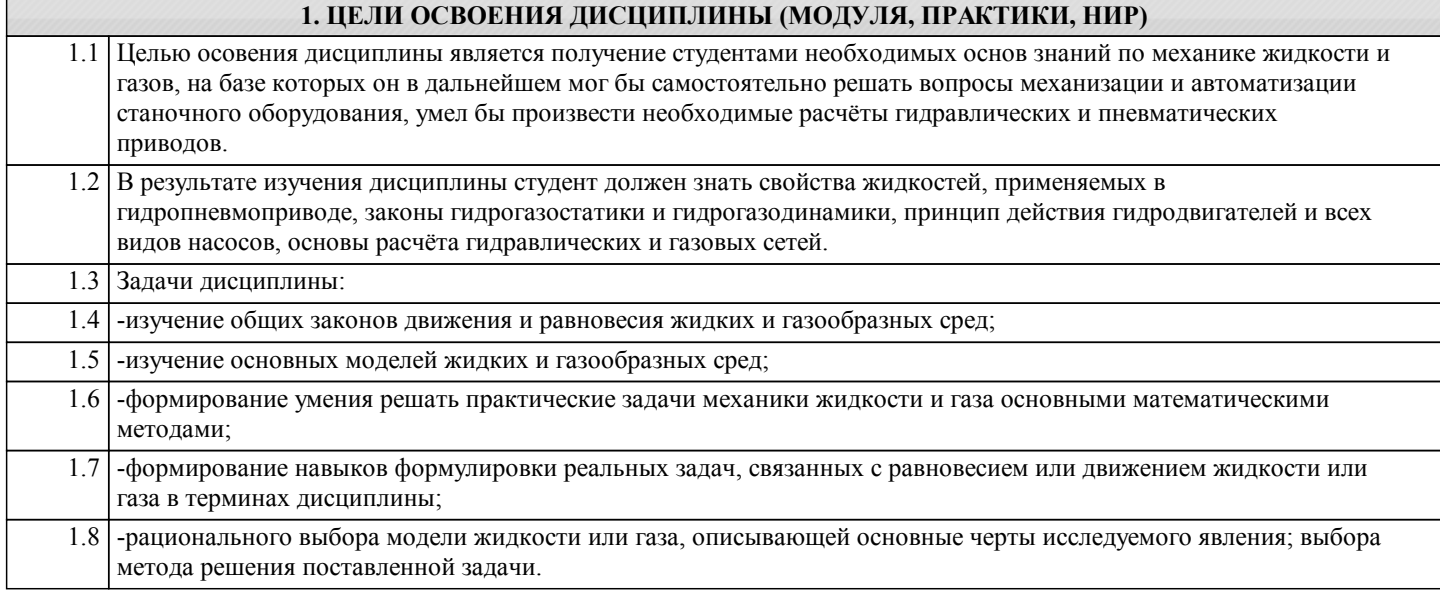

### **2. МЕСТО ДИСЦИПЛИНЫ (МОДУЛЯ, ПРАКТИКИ, НИР) В СТРУКТУРЕ ОПОП ВО**

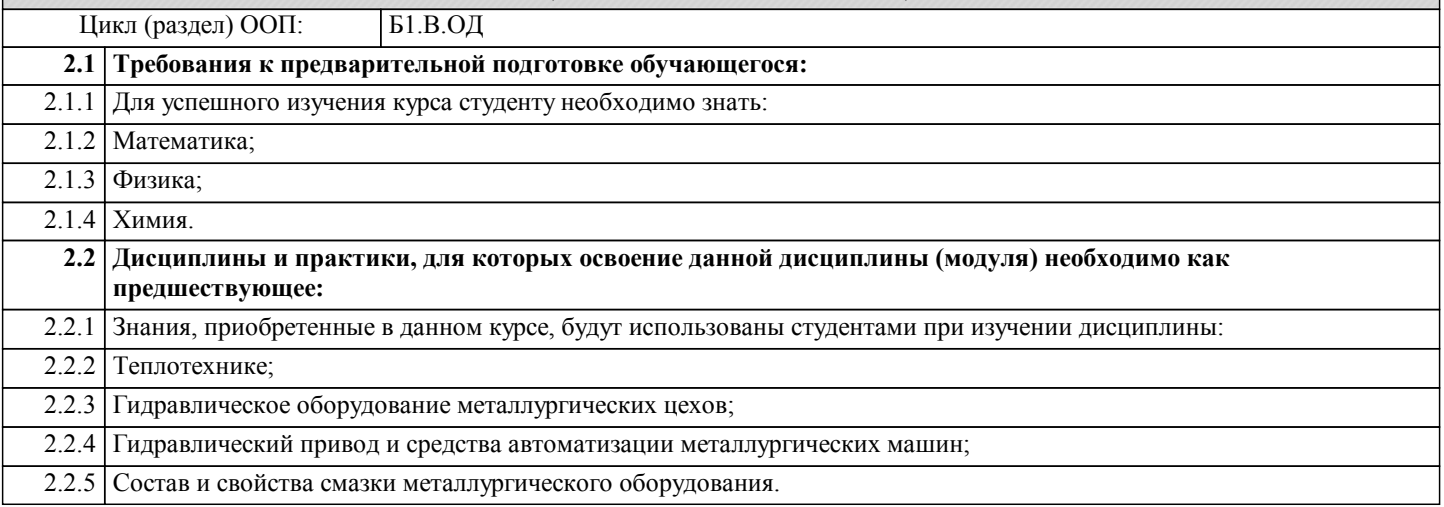

#### **3. ЦЕЛИ ДИСЦИПЛИНЫ (МОДУЛЯ, ПРАКТИКИ, НИР), СООТНЕСЕННЫЕ С СООТВЕТСТВУЮЩИМИ КОМПЕТЕНЦИЯМИ, КОТОРЫЕ ДОЛЖНЫ БЫТЬ ДОСТИГНУТЫ ОБУЧАЮЩИМСЯ**

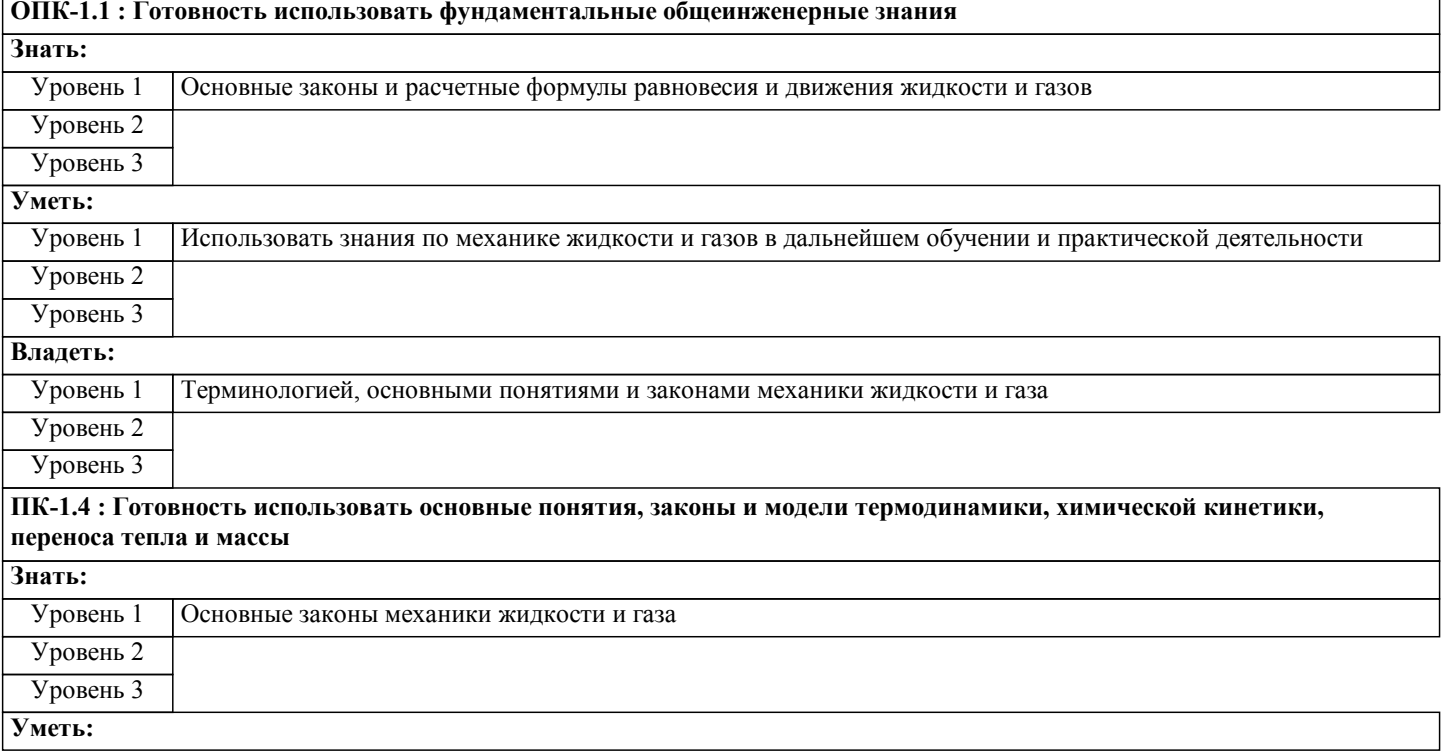

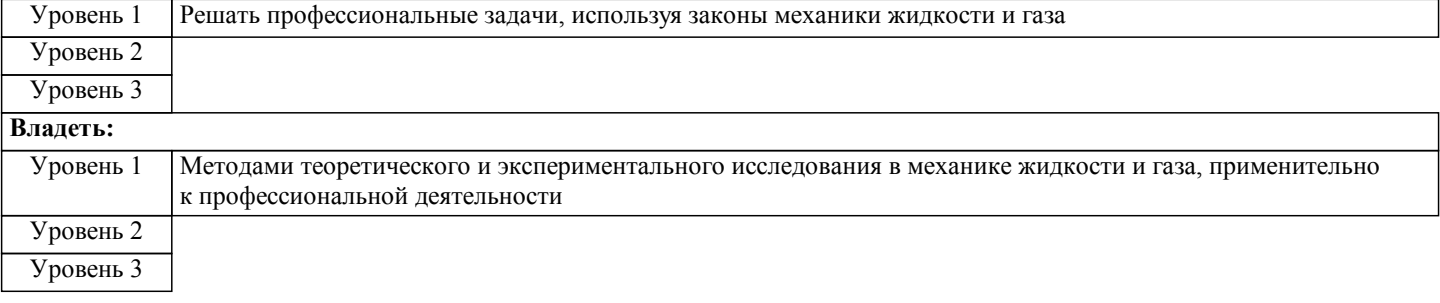

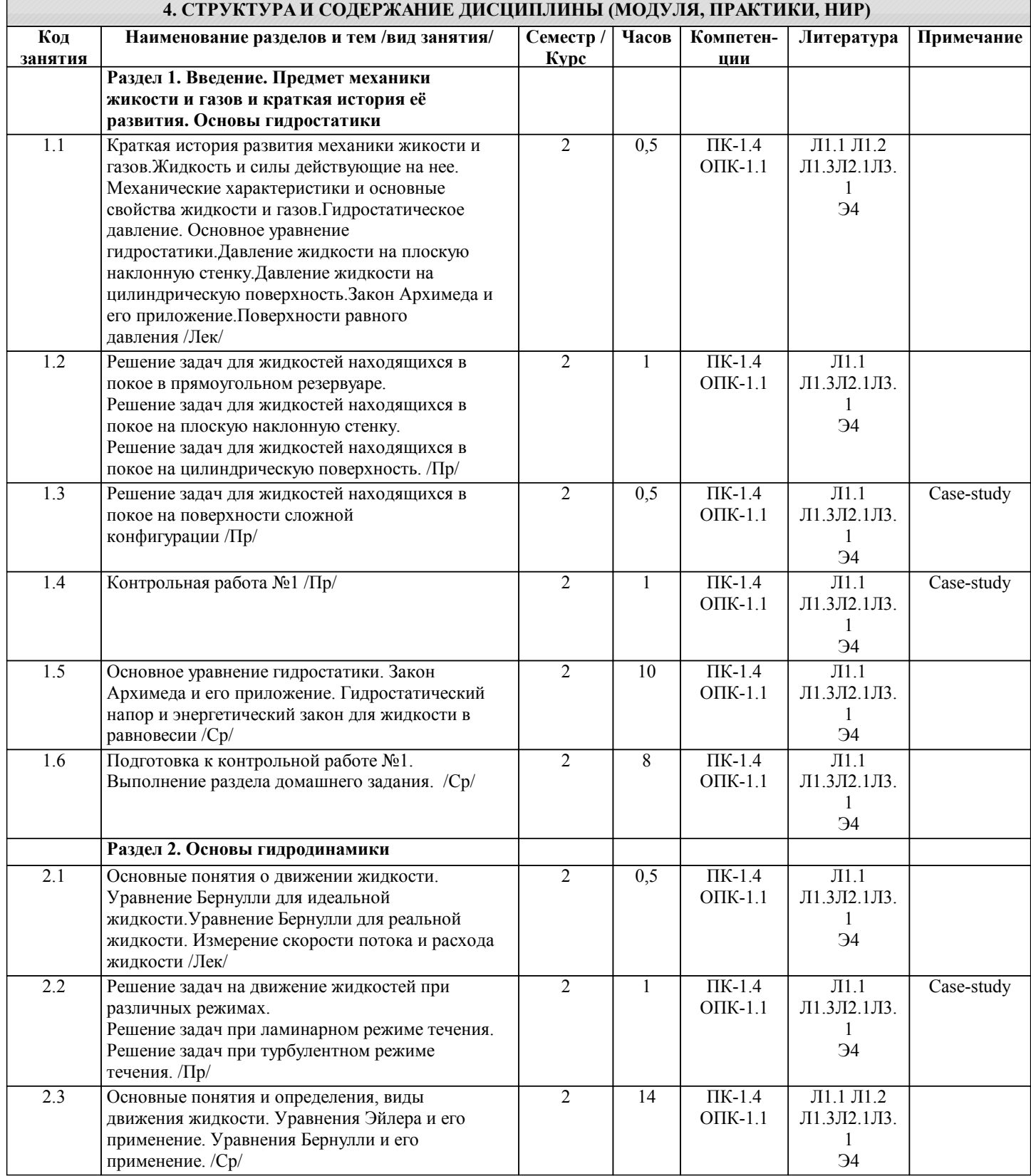

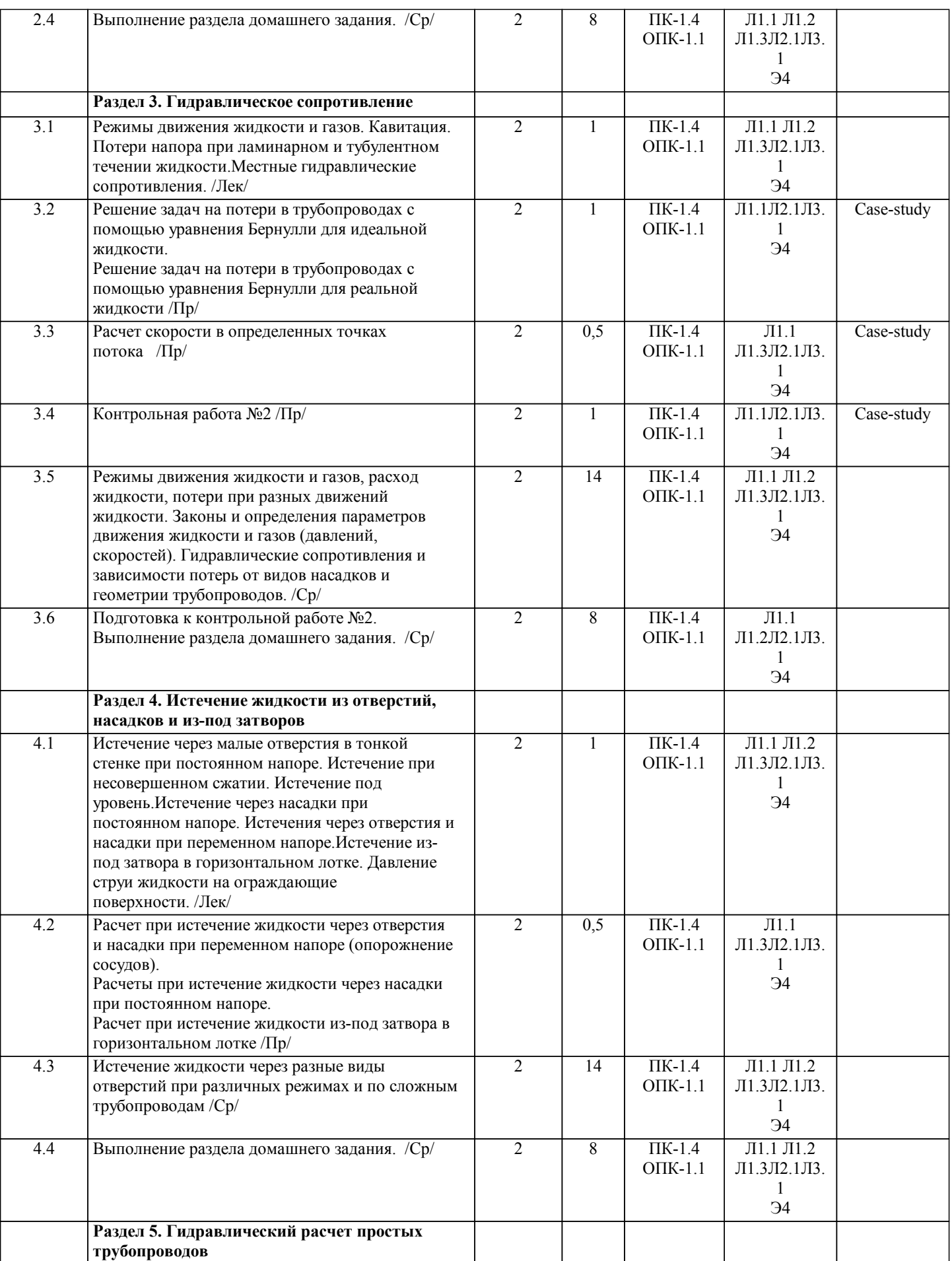

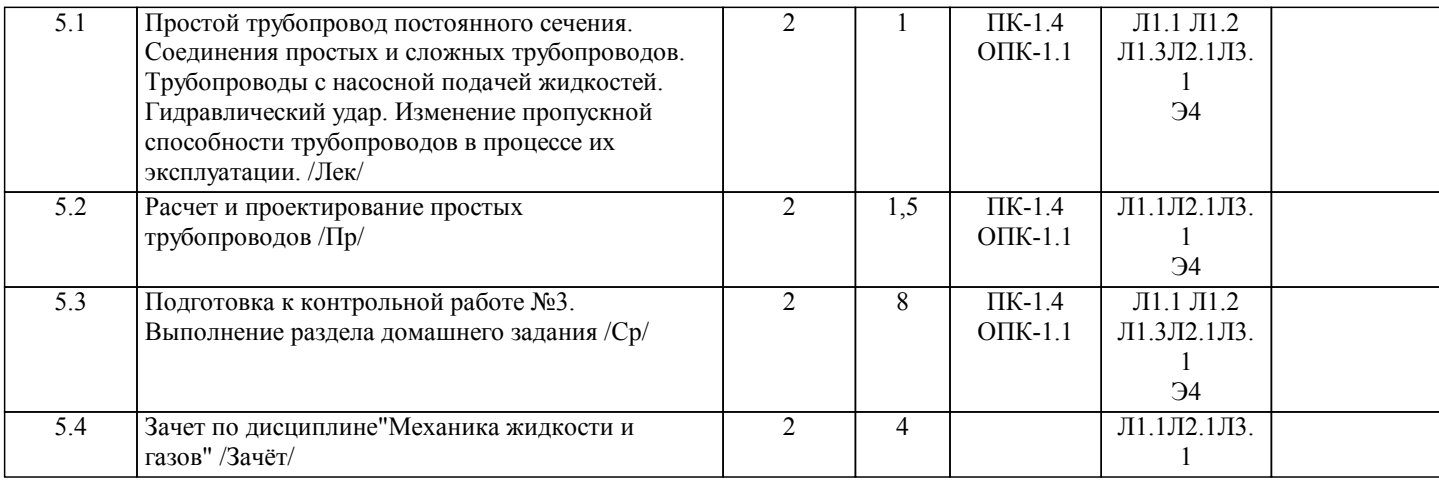

#### **5. ФОНД ОЦЕНОЧНЫХ МАТЕРИАЛОВ 5.1. Контрольные вопросы для самостоятельной подготовки к промежуточной аттестации по итогам освоения дисциплины (модуля, практики, НИР)** Вопросы для самостоятельной подготовки к зачету (ПК-1.4:З1,У1,В1; ОПК-1.1:З1,У1,В1) 1. Что такое линия тока и траектория частицы жидкости? Когда они совпадают? Что такое элементарная струйка, какими свойствами она обладает при установившемся движении жидкости? 2. Что называется потоком жидкости и живым сечением потока? Какими гидравлическими элементами характеризуется живое сечение потока? 3. Что называется расходом жидкости и средней скоростью потока? 4. Чем отличается движение установившееся от неустановившегося, равномерное от неравномерного, напорное от безнапорного? Приведите практические примеры. 5. Каково аналитическое выражение, геометрический и энергетический смысл уравнения Бернулли для элементарной струйки идеальной и реальной жидкости? 6. В чем отличие уравнения Бернулли для потока реальной жидкости от уравнения Бернулли для элементарной струйки? Что такое коэффициент кинетической энергии, от чего он зависит и что учитывает? 7. На чем основан принцип действия роторных насосов?<br>8. Что называется гидростатическим давлением в точке, 8. Что называется гидростатическим давлением в точке, какими двумя свойствами оно обладает? 9. Какой вид имеет основное уравнение гидростатики? Каков его энергетический и геометрический смысл? 10. Что называется полным (абсолютным) и избыточным гидростатическим давлением? 11. Какие Вы знаете единицы измерения гидростатического давления? 12. Какие приборы называют манометрами и вакуумметрами, что они измеряют? Каким прибором измеряют разность давлений и двух различных точках жидкости? 13. Как формулируется закон Паскаля? Какое применение находит этот закон в технике? 14. Как определяется сила гидростатического давления жидкости на плоскую фигуру? Что такое центр давления и как находится глубина его погружения? 15. Что называется напором насоса? Какие существуют способы определения напора? Когда какой способ применяется? 16. Какие существуют зоны гидравлического сопротивления? От чего зависит коэффициент гидравлического трения в каждой из этих зон? 17. Приведите примеры местных гидравлических сопротивлений. 18. Какова формула для определения местных потерь напора при турбулентном режиме течения? 19. По какой формуле определяется коэффициент местного сопротивления при внезапном расширении потока? 20. В чем заключается гидравлический расчет отверстий?<br>21. Что такое малое отверстие и тонкая стенка? 21. Что такое малое отверстие и тонкая стенка?<br>22. Какие коэффициенты характеризуют истечен 22. Какие коэффициенты характеризуют истечение жидкости через малые отверстия в тонкой стенке? Каковы их численные значения? Какие аналитические зависимости существуют между этими коэффициентами? Объясните физический смысл этих коэффициентов. 23. Что такое сжатое сечение струи? Где это сечение расположено? Как физически можно объяснить сжатие струи, вытекающей из отверстия? 24. Какое сжатие называется полным и неполным, совершенным и несовершенным? Как влияет тип сжатия струи на величину расхода жидкости, вытекающей ив отверстия? 25. Выведите формулы скорости и расхода для малого отверстия в тонкой стенке при постоянном напоре для случая незатопленной струи. 26. Что такое насадки? Какие типы насадков существуют и где они применяются?<br>27. Павление потока на преграду. 27. Давление потока на преграду.<br>28. Сопротивление тел в жидкост Сопротивление тел в жидкости. 29. Сопротивление трения при обтекании тела. 30. Сопротивление давления при обтекании тела. 31. Понятие жидкости. Сила, действующая на жидкость. Физические свойства жидкости.

#### Практические задания к зачету(ПК-1.4:З1,У1,В1; ОПК-1.1:З1,У1,В1):

1.Плотность дизельного мазута 878 кг/м3. Определить его удельный вес.

2. Медный шар d = 100 мм весит в воздухе 45,7 H, а при погружении жидкость 40,6 H. Определить плотность жидкости. 3. Расход идеальной жидкости относительной плотности  $\delta = 0.860$  в расширяющемся трубопроводе с диаметрами d1 = 480 мм и d2 = 945 мм равен  $Q = 0.18$  м $3/c$  (рис. 5.1). Разница в позициях центра сечений равна 2 м. Показание манометра в сечении 1-1 равно р1 =  $3 \times 105$  Н/м2. Определить скорость жидкости в сечениях 1-1 и 2-2; давление р2.

4. Трубопровод диаметром d = 500 мм и длиной L = 1000 м наполнен водой при дав-лении 400 кПа, и температуре воды 5 0C. Определить, пренебрегая деформациями и расши-рением стенок труб, давление в трубопроводе при нагревании воды в нем до 15 0С, если ко-эффициент объемного сжатия  $\square w = 5,18\times10-10$  Па-1, а коэффициент температурного расшире-ния 150× 10-6 0С-1.

5. Вязкость нефти, определенная по вискозиметру Энглера, составляет 8,5 0Е. Опре-делить динамическую вязкость нефти, если ее плотность 850 кг/м3.

6. Определить коэффициент динамической и кинематической вязкости воды, если шарик d = 2 мм из эбонита с  $1,2 \times 103$ кг/м3 падает в воде с постоянной скоростью u = 0,33 м/с. Плотность воды 103 кг/м3.

7. Определить число Рейнольдса и режим движения воды в водопроводной трубе диаметром  $d = 300$  мм при расходе Q = 0,136 м3/с и температуре воды 10 оС.

8. При гидравлическом испытании системы объединенного внутреннего противо-пожарного водоснабжения допускается падение давления в течение 10 мин. на  $\Box p = 4.97 \times 104$  Па. Определить допустимую утечку  $\Box W$  при испытании системы вместимостью  $W = 80$  м3. Коэффициент объемного сжатия  $\beta w = 5 \times 10 - 10$  Па-1.

9. Определить абсолютное и избыточное гидростатическое давление в точке А (рис.2.8), расположенной в воде на глубине hA=2,5, и пьезометрическую высоту для точки А, если абсолютное гидростатическое давление на поверхности p0= 147,2 кПа.

10. Определить манометрическое давление в трубопроводе А ,если высота столба ртути по пьезометру h2= 25 см. Центр трубопровода расположен на h1= 40 см ниже линии раздела между водой и ртутью.

11. Определить все виды гидростатического давления в баке с нефтью на глубине H=3 м, если давление на свободной поверхности нефти 200 кПа. Плотность нефти р=0,9 т/м3.

12. Сосуд с прямоугольным основанием L×b наполнен водой до высоты h и движется по горизонтальной поверхности с ускорением a .Определить избыточное давление воды на дно сосуда у передней и задней стенок в точках 1 и 2. 13. Цилиндрический сосуд радиусом R1 наполнен жидкостью плотностью  $\Box$  до уров-ня а в открытой трубке малого диаметра, установленной на крышке сосуда на расстоянии R2 от центра, и равномерно вращается относительно

центральной вертикальной оси. Опреде-лить угловую скорость вращения сосуда, при которой избыточное давление под крышкой в центре сосуда будет равно 0.

14. Определить плотность жидкости рж , полученной сме¬шиванием объёма жидкости V1 = 0,018 м3 (18 л) плотностью р1  $= 850 \text{ кr/m }$ и объёма жидкости V2 = 0,025 м3 (25 л) плотностью р = 900 кг/м3.

15. Канистра (сосуд), наполненная бензином и не содержащая воздуха, нагрелась на солнце до температуры t1 =55 °С. Определить приращение дав¬ления внутри канистры при усло-вии, что она абсолютно жёсткая. Начальная температура бензина t0=15°С. Модуль объёмной упругости бензина Еб = 1300 МПа, коэффициент температурного расширения βt =8×10  $-4$  °C-1.

**5.2. Перечень письменных работ, выполняемых по дисциплине (модулю, практике, НИР) - эссе, рефераты, практические и расчетно-графические работы, курсовые работы или проекты, отчёты о практике или НИР и др.**

Тема контрольной работы предоставлены в методическом указании "Механике жидкости и газов" Варианты заданий приведены в методических указаниях по выполнению домашнего задания.

Оформленная контрольная работа сдается на кафедру Металлургических технологий и оборудования. Правильно выполненное задание считается зачтенным.

### **5.3. Оценочные материалы (оценочные средства), используемые для экзамена**

По данной дисциплине экзамен не предусмотрен.

Дистанционно зачет проводится в LMS Canvas.

Образец заданий для зачета, проводимого дистанционно в LMS Canvas (...).

 $\Pi$ К $-1$ .4-31

Единицей измерения площади живого сечения является…

1)  $M2:+$ 

2) Па;

 $3)$  м $3$ :

4) м4.

ПК-1.4-У1

Расчет трубопровода с последовательным соединением, параллельным, разветвленным, с непрерывной раздачей жидкости или газа. При параллельном соединении 4 участков расход определяется …

1) системой из 3 уравнений;

2) одним уравнением;

3) системой из 5 уравнений;

4) системой из 4 уравнений.+

ПК-1.4-В1

Если коэффициент гидравлического трения составляет 0,08, а режим движения ламинарный, то число Рейнольдса для потока жидкости равно…

1) 400;+

2) 800;

3) 1600;

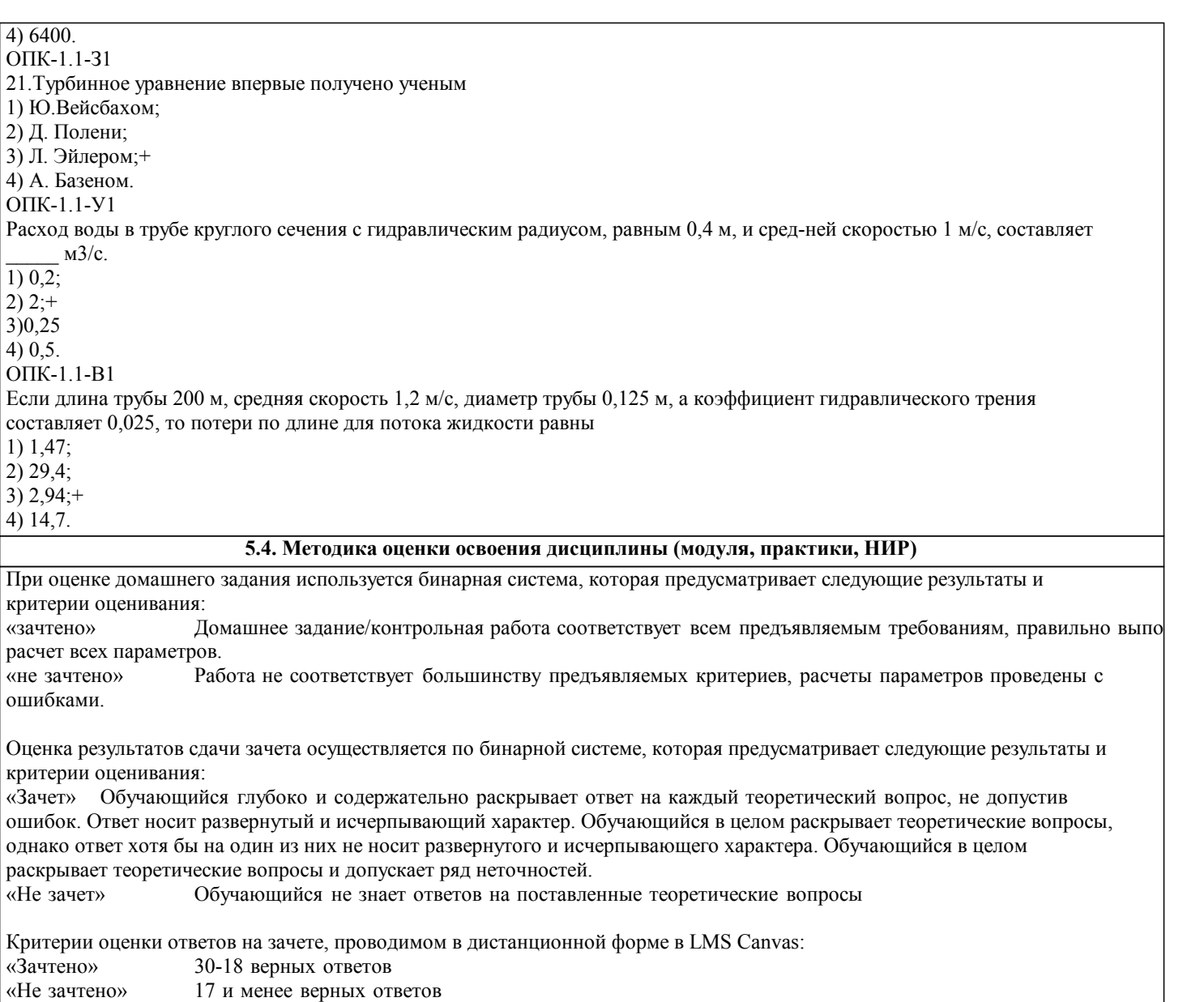

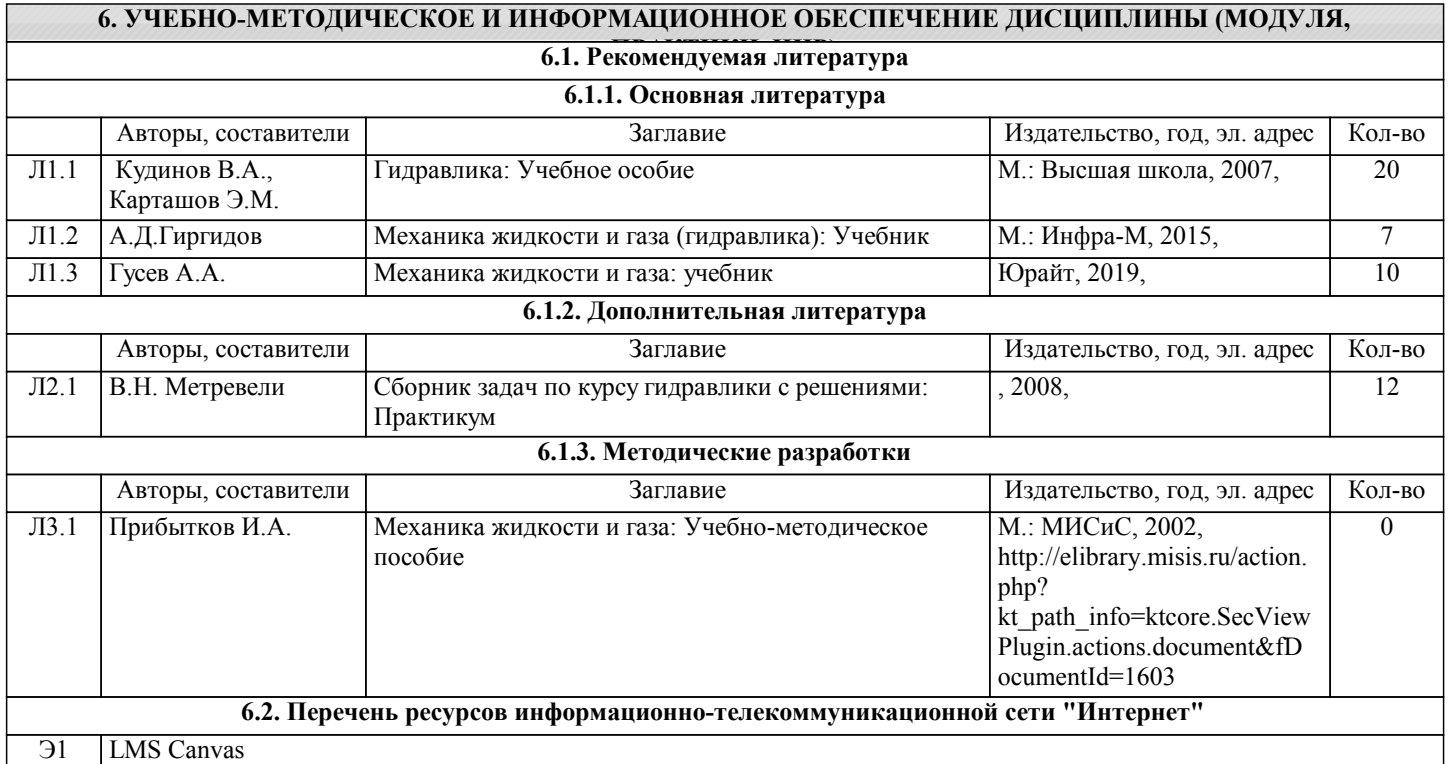

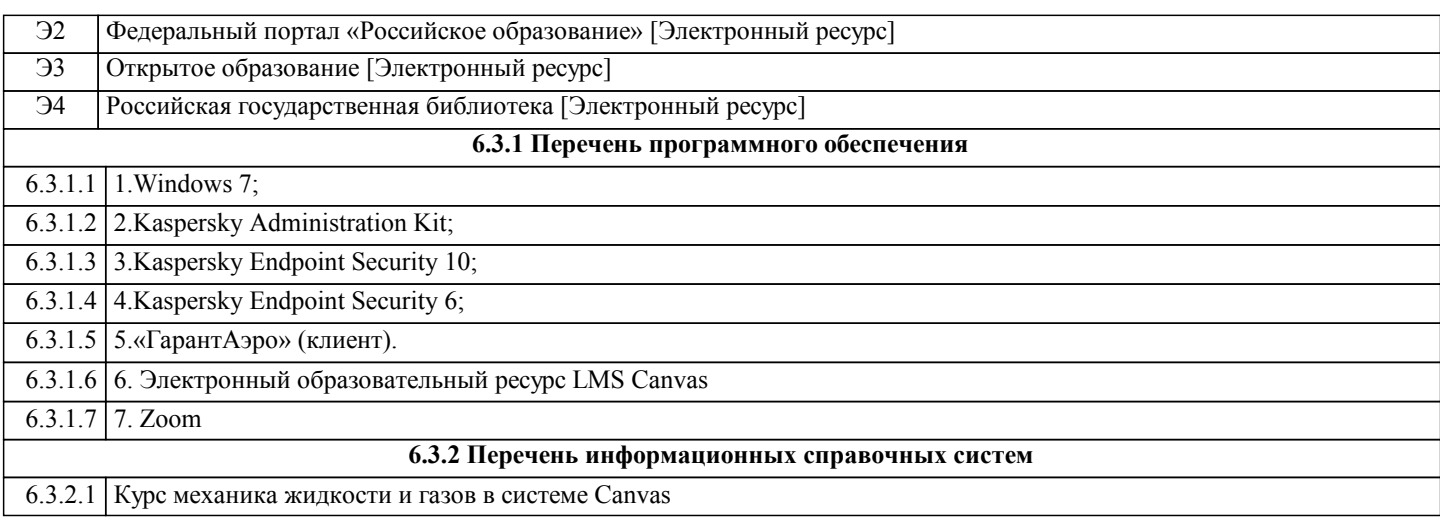

## **7. МАТЕРИАЛЬНО-ТЕХНИЧЕСКОЕ ОБЕСПЕЧЕНИЕ ДИСЦИПЛИНЫ (МОДУЛЯ, ПРАКТИКИ, НИР)**

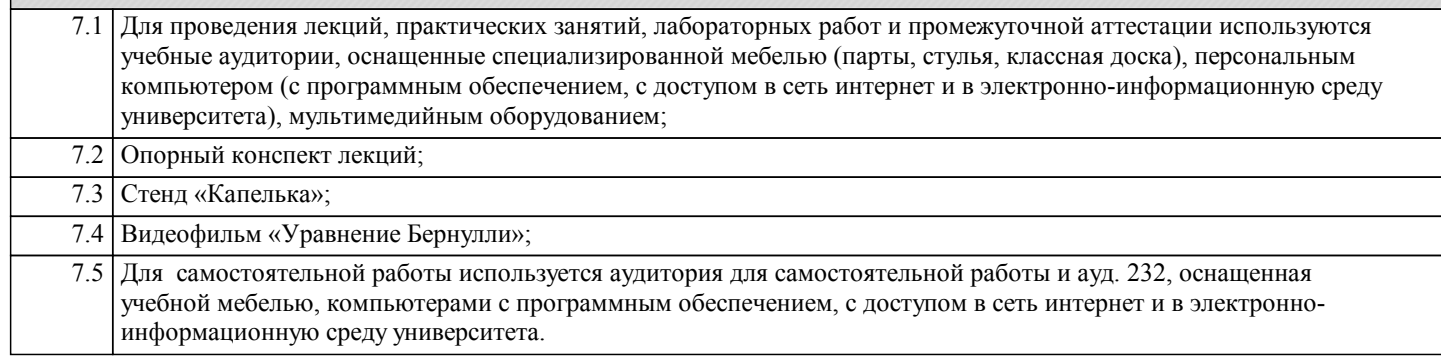

#### **8. МЕТОДИЧЕСКИЕ УКАЗАНИЯ ДЛЯ ОБУЧАЮЩИХСЯ ПО ИЗУЧЕНИЮ ДИСЦИПЛИНЫ (МОДУЛЯ, ПРАКТИКИ, НИР)**

Уважаемый студент!

«Механика жидкости и газов» - одна из базовых специальных технических дисциплин. Сложность ее освоения во многом определяется значительным объемом материала, большим числом специфических терминов и понятий.

Для успешного усвоения теоретического материала необходимо регулярно посещать лекции, перечитывать лекционный материал, значительное внимание уделять самостоятельному изучению дисциплины.

Успешному освоению курса также поможет ведение терминологического словаря, что позволит быстрее усваивать теоретический материал, грамотно строить свою речь при устных и письменных ответах.

Программа дисциплины включает лекции, практические занятия и выпол-нение домашнего задания.

Домашнее задание отличается значительными затратами времени и требует от студента знаний лекционного материала и большого внимания. В связи с этим, при планировании своей самостоятельной работы вам следует учитывать, что пропуск лекционных занятий и невнимательное отношение к изучению материала существенно осложнит выполнение домашнего задания.

Оформленное в соответствии со стандартами домашнее задание сдается на кафедру Металлургических технологий и оборудования. Домашнее задание считается зачтенным, если оно проверено преподавателем, ведущим занятия, и имеет соответствующую запись о правильном его выполнении.

Участие в практических занятиях требует от студентов высокой степени самостоятельности и способствует более глубокому освоению теоретических положений и их практического использования. По индивидуальным исходным данным, выдаваемым в начале практических занятий, необходимо провести самостоятельные расчеты и сделать выводы по полученным результатам: о характере полученных данных и об их соответствии реальным производственным величинам. Подготовка к зачёту без оценки по дисциплине заключается в изучении теоретического материала по конспектам лекций, источникам основной и дополнительной литературы, включая темы самостоятельного изучения.

Контрольная работа отличается значительными затратами времени и требует от студента знаний лекционного материала и большого внимания. В связи с этим, при планировании своей самостоятельной работы вам следует учитывать, что пропуск лекционных занятий и невнимательное отношение к изучению материала существенно осложнит выполнение контрольной работы.

Оформленная в соответствии со стандартами контрольная работа сдается на кафедру Металлургических технологий и оборудования. Контрольная работа считается зачтенной, если она проверена преподавателем, ведущим занятия, и имеет соответствующую запись о правильном ее выполнении.

Лабораторные работы связаны со значительными затратами времени, кроме того, для их полноценного выполнения требуется участие в ней нескольких студентов под руководством учебного мастера. В связи с этим, при планировании своей учебной работы вам следует учитывать, что пропуск лабораторного занятия связан со сложностями их выполнения. Подготовка к выполнению лабораторной работы заключается в составлении теоретического введения к лабораторной работе. После выполнения лабораторной работы оформляется отчет. Работа считается полностью зачтенной после ее защиты. Защита лабораторных работ проводится на лабораторных занятиях.

Рекомендации по освоению дисциплины в дистанционной форме.

LMS Canvas позволяет использовать специальный контент и элементы электронного обучения и дистанционных образовательных технологий. LMS Canvas используется преимущественно для асинхронного взаимодействия между участниками образовательного процесса посредством сети «Интернет».

Чтобы эффективно использовать возможности LMS Canvas, а соответственно и успешно освоить дисциплину, нужно: 1) зарегистрироваться на курс. Для этого нужно перейти по ссылке, выдаваемой сотрудниками деканата или

преподавателем. Логин и пароль совпадает с логином и паролем от личного кабинета НИТУ МИСиС;

2)в рубрике «В начало» ознакомиться с содержанием курса, вопросами для самостоятельной подготовки, условиями допуска к аттестации, формой промежуточной аттестации (зачет/экзамен), критериями оценивания и др.;

3)в рубрике «Модули», заходя в соответствующие разделы изучать учебные материалы, размещенные преподавателем. В т.ч. пользоваться литературой, рекомендованной преподавателем, переходя по ссылкам;

4)в рубрике «Библиотека» возможно подбирать для выполнения письменных работ (контрольные, домашние работы, курсовые работы/проекты) литературу, размещенную в ЭБС НИТУ «МИСиС;

5)в рубрике «Задания» нужно ознакомиться с содержанием задания к письменной работе, сроками сдачи, критериями оценки. В установленные сроки выполнить работу(ы), подгрузить здесь же для проверки. Удобно называть файл работы следующим образом (название предмета (сокращенно), группа, ФИО, дата актуализации (при повторном размещении)). Например, Металлургические технологии Иванов И.И. БТМО-18 19.03.2020. Если работа содержит рисунки, формулы, то с целью сохранения форматирования ее нужно подгружать в pdf формате.

Работа, подгружаемая для проверки, должна:

- содержать все структурные элементы: титульный лист, введение, основную часть, заключение, список источников, приложения (при необходимости);

- быть оформлена в соответствии с требованиями.

Преподаватель в течение установленного срока (не более десяти дней) проверяет работу и размещает в комментариях к заданию рецензию. В ней он указывает как положительные стороны работы, так замечания. При наличии в рецензии замечаний и рекомендаций, нужно внести поправки в работу, подгрузить ее заново для повторной проверки. При этом важно следить за сроками, в течение которых должно быть выполнено задание. При нарушении сроков, указанных преподавателем возможность подгрузить работу остается, но система выводит сообщение о нарушении сроков. По окончании семестра подгрузить работу не получится;

6)в рубрике «Тесты» пройти тестовые задания, освоив соответствующий материал, размещенный в рубрике «Модули»; 7)в рубрике «Оценки» отслеживать свою успеваемость;

8)в рубрике «Объявления» читать объявления, размещаемые преподавателем, давать обратную связь;

9)в рубрике «Обсуждения» создавать обсуждения и участвовать в них (обсуждаются общие моменты, вызывающие вопросы у большинства группы). Данная рубрика также может быть использована для взаимной проверки;

10)проявлять регулярную активность на курсе. Преимущественно для синхронного взаимодействия между участниками образовательного процесса посредством сети «Интернет» используется Microsoft Teams (MS Teams). Чтобы полноценно использовать его возможности нужно установить приложение MS Teams на персональный компьютер и телефон. Старостам нужно создать группу в MS Teams. Участие в группе позволяет:

- слушать лекции;

- работать на практических занятиях;

- быть на связи с преподавателем, задавая ему вопросы или отвечая на его вопросы в общем чате группы в рабочее время с 9.00 до 17.00;

- осуществлять совместную работу над документами (вкладка «Файлы). При проведении занятий в дистанционном синхронном формате нужно всегда работать с включенной камерой. Исключение – если преподаватель попросит отключить камеры и микрофоны в связи с большими помехами. На аватарках должны быть исключительно деловые фото. При проведении лекционно-практических занятий ведется запись. Это дает возможность просмотра занятия в случае невозможности присутствия на нем или при необходимости вновь обратится к материалу и заново его просмотреть. Освоение дисциплины предполагает как проведение традиционных аудиторных занятий, так и работу в электронной информационно-образовательной среде НИТУ «МИСиС» (ЭИОС), частью которой непосредственно предназначенной для осуществления образовательного процесса является Электронный образовательный ресурс LMS Canvas. Он доступен по URL адресу https://lms.misis.ru/enroll/YCXXDH и позволяет использовать специальный контент и элементы электронного обучения и дистанционных образовательных технологий. LMS Canvas используется преимущественно для асинхронного взаимодействия между участниками образовательного процесса посредством сети «Интернет».

Чтобы эффективно использовать возможности LMS Canvas, а соответственно и успешно освоить дисциплину, нужно: 1) зарегистрироваться на курс. Для этого нужно перейти по ссылке … Логин и пароль совпадает с логином и паролем от личного кабинета НИТУ МИСиС;

2)в рубрике «В начало» ознакомиться с содержанием курса, вопросами для самостоятельной подготовки, условиями допуска к аттестации, формой промежуточной аттестации (зачет/экзамен), критериями оценивания и др.;

3)в рубрике «Модули», заходя в соответствующие разделы изучать учебные материалы, размещенные преподавателем. В т.ч. пользоваться литературой, рекомендованной преподавателем, переходя по ссылкам;

4)в рубрике «Библиотека» возможно подбирать для выполнения письменных работ (контрольные, домашние работы, курсовые работы/проекты) литературу, размещенную в ЭБС НИТУ «МИСиС;

5)в рубрике «Задания» нужно ознакомиться с содержанием задания к письменной работе, сроками сдачи, критериями оценки. В установленные сроки выполнить работу(ы), подгрузить здесь же для проверки. Удобно называть файл работы следующим образом (название предмета (сокращенно), группа, ФИО, дата актуализации (при повторном размещении)). Например, Детали машин Иванов И.И. БМТ-17 15.04.2020. Если работа содержит рисунки, формулы, то с целью сохранения форматирования ее нужно подгружать в pdf формате.

Работа, подгружаемая для проверки, должна:

- содержать все структурные элементы: титульный лист, введение, основную часть, заключение, список источников,

приложения (при необходимости);

- быть оформлена в соответствии с требованиями.

Преподаватель в течение установленного срока (не более десяти дней) проверяет работу и размещает в комментариях к заданию рецензию. В ней он указывает как положительные стороны работы, так замечания. При наличии в рецензии замечаний и рекомендаций, нужно внести поправки в работу, подгрузить ее заново для повторной проверки. При этом важно следить за сроками, в течение которых должно быть выполнено задание. При нарушении сроков, указанных преподавателем возможность подгрузить работу остается, но система выводит сообщение о нарушении сроков. По окончании семестра подгрузить работу не получится;

6)в рубрике «Тесты» пройти тестовые задания, освоив соответствующий материал, размещенный в рубрике «Модули»; 7)в рубрике «Оценки» отслеживать свою успеваемость;

8)в рубрике «Объявления» читать объявления, размещаемые преподавателем, давать обратную связь;

9)в рубрике «Обсуждения» создавать обсуждения и участвовать в них (обсуждаются общие моменты, вызывающие вопросы у большинства группы). Данная рубрика также может быть использована для взаимной проверки; 10)проявлять регулярную активность на курсе.

Преимущественно для синхронного взаимодействия между участниками образовательного процесса посредством сети «Интернет» используется Microsoft Teams (MS Teams). Чтобы полноценно использовать его возможности нужно установить приложение MS Teams на персональный компьютер и телефон. Старостам нужно создать группу в MS Teams. Участие в группе позволяет:

- слушать лекции;

- работать на практических занятиях;

- быть на связи с преподавателем, задавая ему вопросы или отвечая на его вопросы в общем чате группы в рабочее время с 9.00 до 17.00;

- осуществлять совместную работу над документами (вкладка «Файлы).

При проведении занятий в дистанционном синхронном формате нужно всегда работать с включенной камерой. Исключение – если преподаватель попросит отключить камеры и микрофоны в связи с большими помехами. На аватарках должны быть исключительно деловые фото.

При проведении лекционно-практических занятий ведется запись. Это дает возможность просмотра занятия в случае невозможности присутствия на нем или при необходимости вновь обратится к материалу и заново его просмотреть.